# FILE/TECHNICAL SCREEN Create new record: with uploaded file; without upload (Duplicate) Create new template View entry in public site Display File/Tech Description Geography Admin Groups Links Delete

The **File Summary** list shows the digital files associated with the record and how they are organized by display category.

Digitization Details offers input boxes for tracking technical information about the digitization process. This technical information is for data management purposes only and is not made public.

| Main Menu >> Search >>                                                                                                    |                                                                                                    |
|----------------------------------------------------------------------------------------------------|----------------------------------------------------------------------------------------------------|
| Create new record: with uploaded file                                                                                                    |                                                                                                    |
| Jump to: File summary Digitization                                                                                                    | on details                                                                                                    |
| Display File/Tech Descript                                                                                                    | tion Geography Admin Groups Links Delete                                                                      |
|                                                                                                    |                                                                                                    |
| Technical data: Willoughby Po                                                                                                    | lka (id: 1467)                                                                                                |
| recifical data. Winoughby Po                                                                                                    |                                                                                                    |
| No Item Type has been assigned                                                                                                    |                                                                                                    |
| Sortable Date has not been assig                                                                                                    |                                                                                                    |
| Earliest Year has not been assig                                                                                                    |                                                                                                    |
| Latest Year has not been assign                                                                                                    |                                                                                                    |
| This Audio record will not displa                                                                                                    | y in the Public Sites.                                                                                        |
|                                                                                                    |                                                                                                    |
|                                                                                                    | File summary                                                                                                  |
| discould read and                                                                                                    | Thumbnail                                                                                                    |
|                                                                                                    | File Exists: https://data.vitatoolkit.ca/Partners/Training/Train000001467t.jpg [Details/Edit]                 |
| and the second                                                                                                    | Regular                                                                                                    |
| a marine and a second as                                                                                                    | File Exists: https://data.vitatoolkit.ca/Partners/Training/Train000001467.jpg [Details/Edit]                  |
| A CONTRACTOR OF THE OWNER OF THE OWNER OWNER OF THE OWNER OWNER OWNER OWNER OWNER OWNER OWNER OWNER OWNER OWNER OWNER OWNER OWNER OWNER OWNER OWNER OWNER OWNER OWNER OWNER OWNER OWNER OWNER OWNER OWNER OWNER OWNER OWNER OWNER OWNER OWNER OWNER OWNER OWNER OWNER OWNER OWNER OWNER OWNER OWNER OWNER OWNER OWNER OWNER OWNER OWNER OWNER OWNER OWNE OWNER OWNER OWNER OWNER OWNER OWNER OWNER OWNER OWNER OWNER OWNER OWNER OWNER OWNER OWNER OWNER OWNER OWNER OWNER OWNER OWNE | A Will susphile Delles Olds 4 (Audio)                                                                         |
|                                                                                                    | Willoughby Polka Side 1 [Audio]     File Type: MP3                                                            |
|                                                                                                    | File Exists: https://data.vitatoolkit.ca/Partners/Training/Train0000014671A.MP3 [Details/Edit]                |
|                                                                                                    | OCR/Full text: Strike up the music the band has begun The Pennsylvania Polka. Pick out                        |
|                                                                                                    | Willoughby Polka Side 2 [Audio]                                                                               |
| Associate another file with this                                                                                                    | File Type: MP3 File Exists: https://data.vitatoolkit.ca/Partners/Training/Train0000014672A.MP3 [Details/Edit] |
| record                                                                                                    | OCR/Full text: Strike up the music the band has begun The Pennsylvania Polka. Pick out                        |
| Embed video (YouTube)                                                                                                    | Download complete transcription [Text file]                                                                   |
|                                                                                                    | File Type: PDF File Exists: https://data.vitatoolkit.ca/Partners/Training/Train0000014671T.PDF [Details/Edit] |
| Associate multiple page files with                                                                                                    | OCR/Full text: Strike up the music the band has begun The Pennsylvania Polka                                  |
| this record                                                                                                    | To order the links click and drag the thumbnail or sort icon up or down the list.                             |
|                                                                                                    |                                                                                                    |
|                                                                                                    |                                                                                                    |
|                                                                                                    | Digitization details [Help]                                                                                   |
| Operator                                                                                                    |                                                                                                    |
|                                                                                                    |                                                                                                    |
| Equipment                                                                                                    |                                                                                                    |
|                                                                                                    |                                                                                                    |
|                                                                                                    |                                                                                                    |
| Software                                                                                                    |                                                                                                    |
|                                                                                                    |                                                                                                    |
|                                                                                                    | Update Digitization Details                                                                                   |
|                                                                                                    |                                                                                                    |
| Main Menu >> Search >><br>Create new record: with uploaded file                                                                                                    | without upload (Duplicate) Create new template View entry in public site                                      |
| Jump to: File summary Digitization                                                                                                    |                                                                                                    |
| Display File/Tech Descript                                                                                                    |                                                                                                    |
|                                                                                                    |                                                                                                    |

Note: the options on the left side of the screen vary according to what stage you have reached in adding files.

If you do not add a thumbnail file, VITA will associate and display a generic image for the record's media type. This process is not tracked on the File/Tech data screen. For more information about default icons and graphics, see the VITA Site Administration Manual.

## 2.2.1 FILE SUMMARY

File details are automatically generated as files and file types are associated with a record.

# Technical data: List of Voters for the Town of Paris for the Year 1896

|                                                         | File summary                                                                                                    |
|---------------------------------------------------------|----------------------------------------------------------------------------------------------------|
|                                                         | Thumbnail         File Exists: https://data.ourontario.ca/Partners/cbpl/CBPL070072t.jpg [Details/Edit]         Regular         File Exists: https://data.ourontario.ca/Partners/cbpl/CBPL070072.jpg [Details/Edit]         Full Image         File Exists: https://data.ourontario.ca/Partners/cbpl/CBPL070072f.jpg [Details/Edit]         3       Cover [Page]         File Exists: https://data.ourontario.ca/Partners/cbpl/CBPL0700720001p.jpg [Details/Edit]         GCR/Full text: LIST OF VOTERSFOR THE- TOWN OF PARIS Entitled to Vote at both the |
|                                                         | 4 Inside front cover : List of post offices [Page]                                                                                                    |
| Relabel Pages                                           | File Exists: https://data.ourontario.ca/Partners/cbpl/CBPL0700720002p.jpg [Details/Edit]<br>OCR/Full text: List of Post Offices. 1—Paris 2—Paris Station 3_Toronto 4—Gait 5—Buffalo<br>5 Certificate of No Complaint [Page]                                                                                                    |
| Associate another file with this record                 | File Exists: https://data.ourontario.ca/Partners/cbpl/CBPL0700720003p.jpg [Details/Edit]<br>OCR/Full text: VOTERS' LISTForm 15—Sec. u. Hart & Company, Stationers, 33 King<br>6 1 : North Ward, Polling Sub-Division 1 [Page]                                                                                                    |
| Associate a single Zoomify<br>zip file with this record | File Exists: https://data.ourontario.ca/Partners/cbpl/CBPL0700720004p.jpg [Details/Edit]<br>OCR/Full text: List of Voters for 1896. Municipality of the Town of Paris. NORTH                                                                                                    |
|                                                         | 7 <b>2</b> [Page]                                                                                                    |
| Associate multiple pages<br>with this record            | File Exists: https://data.ourontario.ca/Partners/cbpl/CBPL0700720005p.jpg [Details/Edit]<br>OCR/Full text: , jtou*. Sus-Dms^No^-NoB §3 I NAME                                                                                                    |
| Associate OCR/Full text<br>files with these pages       | 8 3 [Page]<br>File Exists: https://data.ourontario.ca/Partners/cbpl/CBPL0700720006p.jpg [Details/Edit]<br>OCR/Full text: POLLING SUBDIVISION No. 1 —NORTH WARD—Continued. 3 £=•                                                                                                    |
| Associate Zoomify files with these pages                | 9 4 [Page]                                                                                                    |
| When finished editing<br>pages/text:                    | File Exists: https://data.ourontario.ca/Partners/cbpl/CBPL0700720007p.jpg [Details/Edit]<br>OCR/Full text: y0i I_NORTH WARD—Continued. 5J •3 3^ »ft* ^I-H 71 92 1 190! 186 31 14 90<br>10 5 [Page]                                                                                                    |
| Update Index                                            | File Exists: https://data.ourontario.ca/Partners/cbpl/CBPL0700720008p.jpg [Details/Edit]<br>OCR/Full text: POLLING SUB-DIVISION No. 1—NORTH WARD—Coiiiiiiued. 5 Z~ OJ I§ 1                                                                                                    |
|                                                         | 11 6 : Municipal elections only [Page]                                                                                                    |
|                                                         | File Exists: https://data.ourontario.ca/Partners/cbpl/CBPL0700720009p.jpg [Details/Edit]<br>OCR/Full text: 6 POLLING SUB-DIVISION No. 1NORTH WARD—Continued. PART 2—List of                                                                                                    |

#### Details

- File exists provides the location of the digital object file.
- OCR / full text is a snippet of the text that is associated with the image file (if available).

## 2.2.1.1 FILE ORDER

**For objects with up to 20 files,** order them by clicking and dragging the "sort" icon up or down the list. This will commit your changes.

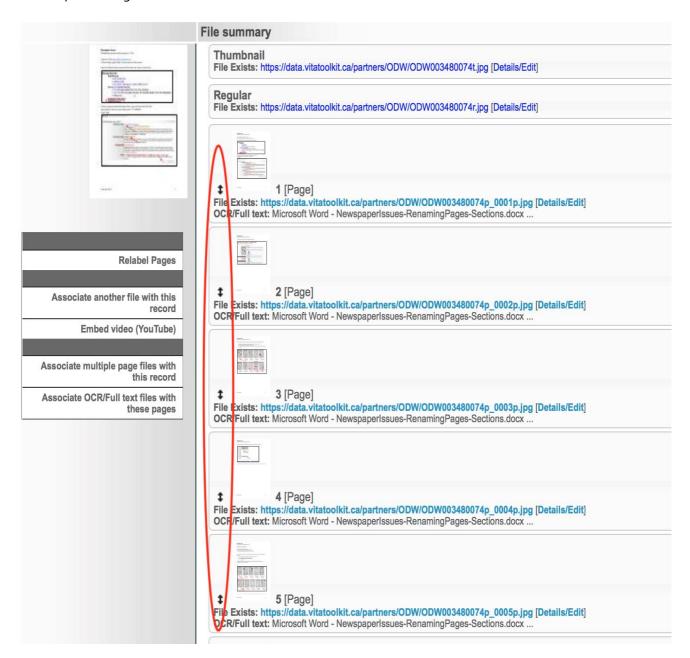

For objects with more than 20 pages order the pages using the numeric input boxes

#### Technical data: Uploading Videos with V6 (id: 3454054)

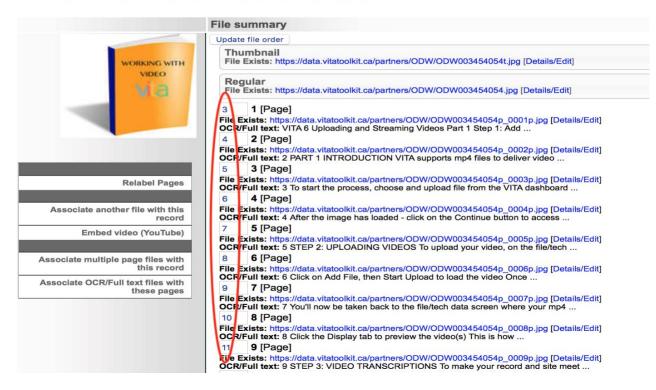

Click the Update File Order button to commit your changes.

## 2.2.1.2 FILE DETAILS/EDIT

To add, review or edit details associated with a file, click **Details/Edit** at the end of the File URL

|                                                | File summary                                                                                                    |
|------------------------------------------------|----------------------------------------------------------------------------------------------------|
|                                                | Thumbnail<br>File Exists: https://data.vitatoolkit.ca/Partners/Training/Train000001458t.jpg [Details/Edit]                                                                 |
|                                                | Regular<br>File Exists: https://data.vitatoolkit.ca/Partners/Training/Train000001458.jpg [Details/Edit]                                                                    |
|                                                | Bob Brown Interview: All About Salt Chapter 1 [Video]     File Type: MP4     File Exists: https://data.vitatoolkit.ca/Partners/Training/Train0000014581V.MP [Details/Edit] |
|                                                | Bob Brown Interview: All about Salt Chapter 2 [Video]     File Type: MP4     File Exists: https://data.vitatoolkit.ca/Partners/Training/Train0000014582V.MP [Details/Edit] |
| Associate another file with this record        | Community Disitization Project Mideol                                                                                                    |
| Embed video (YouTube)                          | Community Digitization Project [Video]     [Details/Edit]                                                                                                    |
|                                                | To order the links click and drag the thumbnail or sort icon up or down the list.                                                                                          |
| Associate multiple page files with this record |                                                                                                    |

## This will take you to the File Details/Edit Screen

| Vain Menu >> Update Record >> Edit File >> View video in Public Site >> Delete file<br>< <prev file="" next="">&gt;</prev>                                                                                        |
|----------------------------------------------------------------------------------------------------|
| Bob Brown Interview: All About Salt , Bob Brown Interview: All About Salt Chapter 1                                                                                                    |
| Label:                                                                                                    |
| Bob Brown Interview: All Al<br>You only have 50 characters to work with for the Label.                                                                                                    |
| Category Video                                                                                                    |
| Files:                                                                                                    |
| Original File name: Test600005280761V.MP4<br>Regular file (MP4): Train0000014581V.MP4<br>File Size: 7752545 bytes, x File Type: MP4                                                                               |
| Put in public display?: Help<br>• Yes No                                                                                                    |
| Index the text in this file?: Help                                                                                                    |
| • Yes No<br>Turn this off if you have uploaded multiple versions of the same content (say a Word .DOC as well as a PDF file), so that we only index it once. Note: one of those<br>files will need to be indexed. |
| Full text:       Help         To meet WCAG/AODA accessibility requirements you need to supply a transcription plus, for video, a scene-by-scene description of                                                    |
| multimedia files.                                                                                                    |
|                                                                                                    |
|                                                                                                    |
|                                                                                                    |
|                                                                                                    |
|                                                                                                    |
|                                                                                                    |
|                                                                                                    |
|                                                                                                    |

Update/Edit values

Main Menu >> Update Record >> Edit File >> Delete file <<Prev File Next File >> You can edit/change the following fields:

Label: Any label information will be carried forward from the Add Record screen. Edit Labels here.

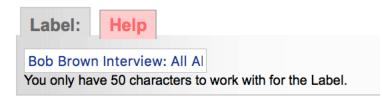

**Category:** The category displayed here reflects either the category selected on the Add Record screen (e.g. Text, Detail, Full, Regular, etc.) or will be automatically populated during a batch upload of pages (i.e. Category: Page).

| Category: |  |
|-----------|--|
| Video     |  |

File: The digital file name, File Size in bytes and pixels, and File type.

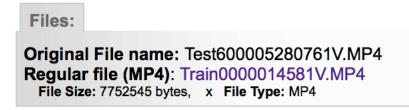

## Put in Public Display?

Default is "Yes". Use this option to manage files that are not meant for public display such as specifically sized details files, or the text files associated with an object where you do not want the text file to be displayed but want the content to be indexed for full text discovery.

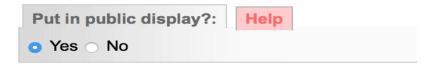

\*Note: Whether you select Yes or No, the full text displayed on this page is used for full text searching (see Index the text in this file?).

#### Index the text in this file?

This allows you to select which of multiple text files will have their content indexed for full text discovery. E.g. if you upload a PDF object, the text will automatically be extracted if possible, but you can upload a DOC file with the corrected or complete text, then select "No" for the PDF and "Yes" for the DOC, and only the DOC file content will be indexed for full text, page-level results.

 Index the text in this file?:
 Help

 • Yes
 No

 Turn this off if you have uploaded multiple versions of the same content (say a Word .DOC as well as a PDF file), so that we only index it once. Note: one of those files will need to be indexed.

**Full Text:** Any full text that is auto-extracted from the uploaded object or any uploaded .txt, .doc., .rtf, .pdf or .xls files will appear in this input box; use this input box to manage, edit or review full text. This full text will not display in the public details of the object. There is a 1 million-character cap on what will be displayed in this area; if the character count exceeds this, you will not have editable access via this screen.

| Full text: Help                                                                        |                                                                 |
|----------------------------------------------------------------------------------------|-----------------------------------------------------------------|
| To meet WCAG/AODA accessibility requirements<br>scene description of multimedia files. | you need to supply a transcription plus, for video, a scene-by- |
|                                                                                        |                                                                 |
|                                                                                        |                                                                 |
|                                                                                        |                                                                 |
|                                                                                        |                                                                 |
|                                                                                        |                                                                 |
|                                                                                        |                                                                 |
|                                                                                        |                                                                 |
|                                                                                        |                                                                 |
|                                                                                        | ~                                                               |

**To overwrite full text in the index,** replacement text must be input i.e. leaving the full text box empty and reindexing will **not** overwrite the original text. Add non-searchable text (e.g. alkdh foihf,smnd) so that end users will not retrieve confusing search results based on non-content text in these spaces.

Click Update/Edit Values to commit your changes on this page.

Update/Edit values

#### Click on Update Record to return to the File/Tech screen

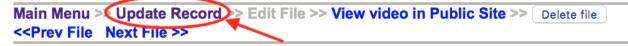

## 2.2.1.3 ASSOCIATE OTHER FILES WITH A RECORD

Use this feature if, for example, you want to add the reverse of an image, such as a postcard, a detail, or a number of pages inside a brochure or scrapbook.

The **Associate another file with this record** link takes you to an add file screen. The record title and media type are inherited.

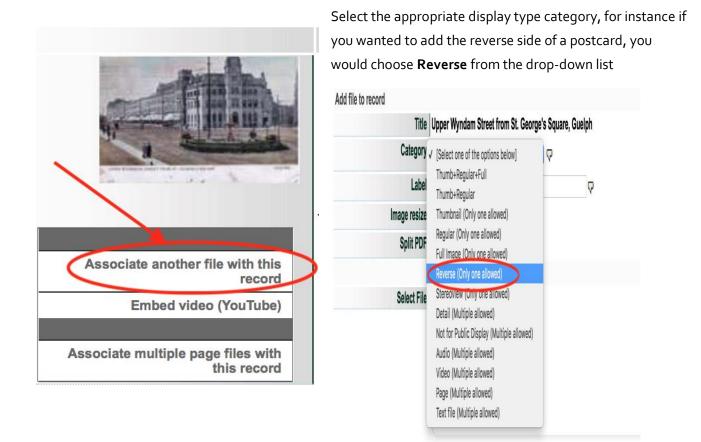

| file to record |                                                                                                    |
|----------------|----------------------------------------------------------------------------------------------------|
| Title          | Upper Wyndam Street from St. George's Square, Guelph                                                                              |
| Category       | Reverse (Only one allowed)                                                                                                    |
| Label          | See reverse side                                                                                                    |
| Image resize   | © Yes ○ No ዏ                                                                                                    |
| Split PDF      | ୍ର Yes o No ଦ                                                                                                    |
|                | C                                                                                                    |
| Select File    |                                                                                                    |
|                | Add file Start upload     Cancel upload                                                                                           |
|                |                                                                                                    |
|                |                                                                                                    |
|                | 199.00 kbit/s   00:00:00   100.00 %   144.68 KB / 144.68 KB Family postcard collection United Church Capreol ON reverse side [peg |

Browse and select a file to associate. Once selected, the uploader will start automatically.

When the file is 100% uploaded, a **Continue** button will appear.

| Add file to record |                                                   |                         |           |                     |
|--------------------|---------------------------------------------------|-------------------------|-----------|---------------------|
| Title              | Upper Wyndam Street from St. George's Square, Gue | lph                     |           |                     |
| Category           | Reverse (Only one allowed)                        |                         |           |                     |
| Label              | See reverse side                                  | Q                       |           |                     |
| Image resize       | o Yes ⊖ No 🖓                                      |                         |           |                     |
| Split PDF          | ) Yes 🔉 No 🖓                                      |                         |           | ~                   |
|                    |                                                   |                         |           | Continue Clear Form |
| Select File        |                                                   |                         |           | $\smile$            |
|                    | Family_postcard_collection_United_Church_Caprec   | ol_ON_reverse_side.jpeg | 144.68 KB |                     |

The file summary will include the new file and its category type.

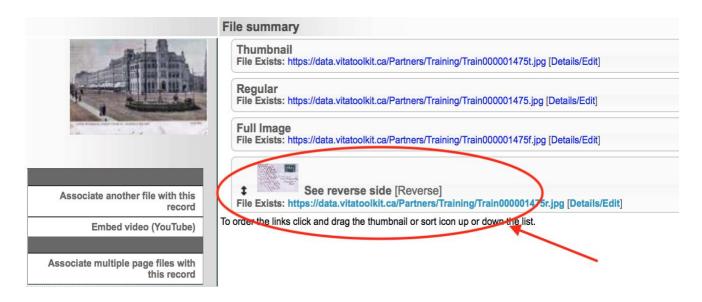

## Use JP2 files for reverse and detail images to provide a dynamic pan/zoom option

small (640 x 480) default (1000 x 900) large (1600 x 1000) extra large (2400 x 1200)

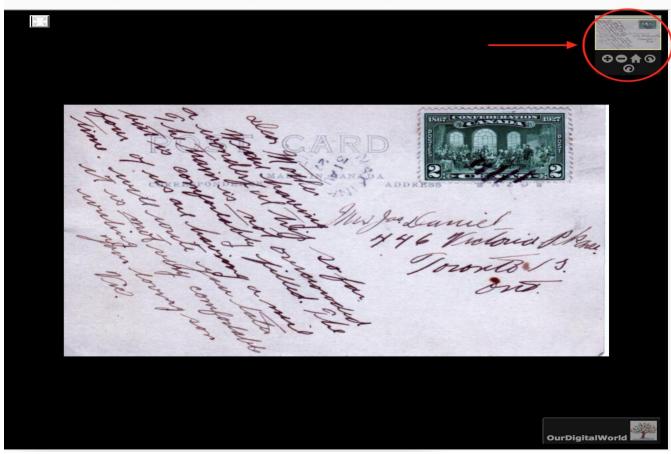

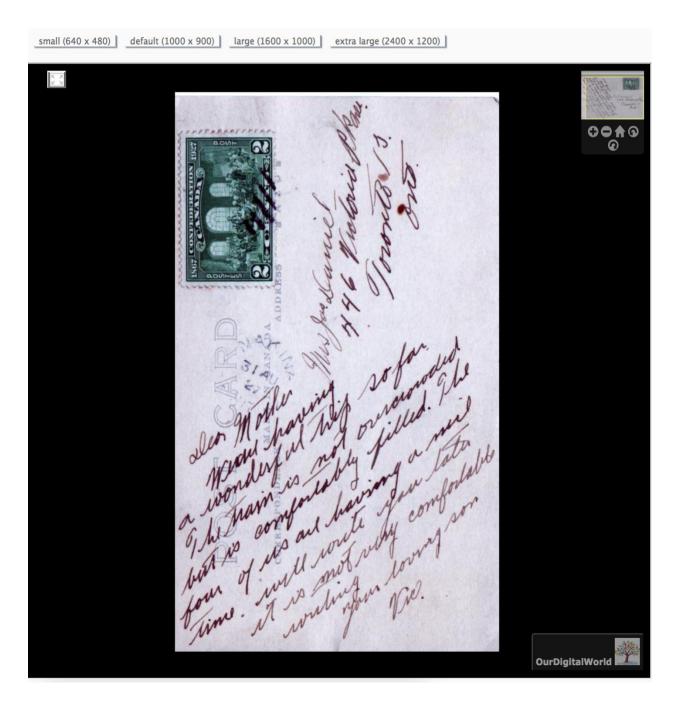

## Associate multiple pages with this record

Use this feature to perform batch uploads for multi-page objects. See the Multipage Text Documents or Newspaper, Clippings and Indexes Manuals on the VITA Toolkit Help site for full details on multipart uploads.

been uploaded in

#### Associate OCR/Full text files with this record

|                                                | Note: This option app        | pears once a file has been u                                | ploaded in  |
|------------------------------------------------|------------------------------|-------------------------------------------------------------|-------------|
|                                                | the <b>Page</b> category for | <sup>-</sup> this record, or multiple fil                   | es have bee |
| GREYHIGHLANDS<br>PUBLIC LIBRARY                | associated with the re       | ecord                                                       |             |
|                                                | Add file to record           |                                                             |             |
|                                                | Title                        | GHPL Manual                                                 |             |
|                                                | Category                     | ✓ [Select one of the options below]                         | Q           |
|                                                | Label                        | Thumb+Regular+Full<br>Thumb+Regular                         |             |
|                                                | Image resize                 | Thumbnail (Only one allowed)                                |             |
|                                                | Split PDF                    | Regular (Only one allowed)                                  |             |
|                                                |                              | Full Image (Only one allowed)<br>Reverse (Only one allowed) |             |
| Relabel Pages                                  | Select File                  |                                                             |             |
|                                                |                              | Detail (Multiple allowed)                                   |             |
| Associate another file with this record        |                              | Not for Public Display (Multiple allowed)                   |             |
| Embed video (YouTube)                          |                              | Audio (Multiple allowed)<br>Video (Multiple allowed)        |             |
|                                                |                              | Page (Multiple allowed)                                     |             |
| Associate multiple page files with this record |                              | Text file (Multiple allowed)                                |             |
| Associate OCR/Full text files with these pages |                              |                                                             |             |
|                                                |                              |                                                             |             |

Note: This option appears once a file has been uploaded in the "Page" category for this record, or multiple files have been associated with the record.

For step-by-step instructions for creating and uploading OCR/Full Text files, see the Text Object Management manual.

# 2.2.2 DIGITIZATION DETAILS

Use the Digitization Details input boxes to record technical information and technician names for administrative purposes. *This data does not display publicly*.

| Operator           |                                                                    |
|--------------------|--------------------------------------------------------------------|
| Definition         | The person responsible for the digitization of the analog material |
| Status             | Optional                                                           |
| Publicly Displayed | No                                                                 |
| Repeatable         | No                                                                 |

| Equipment          |                                                                     |
|--------------------|---------------------------------------------------------------------|
| Definition         | The equipment (type of scanner, etc.) used to digitize the material |
| Status             | Optional                                                            |
| Publicly Displayed | No                                                                  |
| Repeatable         | No                                                                  |

| Software           |                                        |
|--------------------|----------------------------------------|
| Definition         | Software used to digitize the material |
| Status             | Optional                               |
| Publicly Displayed | No                                     |
| Repeatable         | No                                     |

| 2.3 Status         | Highly recommended                                                                                                    |
|--------------------|----------------------------------------------------------------------------------------------------|
| Publicly Displayed | Yes                                                                                                    |
| Repeatable         | Yes                                                                                                    |
| Additional Notes   | <ul> <li>Select multiple item types from list configured during agency set-up, or if choosing another option (not from the list), then type in the first three letters in the blank box, wait a moment for list to appear, then scroll down the list and highlight choice. Once you choose a heading, a number will display. Once you have updated the record, the chosen option will display as a checked option.</li> <li>Item types are linked to standard vocabularies.</li> <li>Used for browsing and refining (limiting) search</li> <li>If an item type does not exist in the list, check if it exists in the subject headings list; if so, make a note of the subject heading and ask Our Ontario staff to add it as an item type and to what media type it should be associated.</li> </ul> |